## 写真・記録の仕方メモ

#### Ⅰ 準備

- ・準備するもの…デジカメ、ノートないしメモ帳、筆記用具、パソコン
- ・デジカメは自分のものを利用するか、教員から借りる。
- ・パソコンは材料をすぐに加工するため合宿にもっていくとよいが、持っていかない場合 は、メモをとってあとでパソコンに入力し、写真ファイルをはりつける。

#### Ⅱ 作業のイメージ…記録から編集作業へ

- 1. 完成品としては「ワード」に次の記録をする。→下にサンプルあり。 あらかじめ、日付や行事・場面を予想してノートに書いておくと楽。
- (1) まずタイトルを書く(入力する)
- (2) 次に日付、天候を書く。
- (3)その下に行事など主な活動のタイトルを書く。→NHK 名古屋見学
- (4) 見学では、見学したシーンごと(ものづくりだと工程ごと)に写真をとり、それぞ れを順序どおりにならべるとともにタイトルをつけ、必要なら(パンフレットや係 員の説明から)説明を加える。感想を入れてもよい。
- 2.1の完成品を作るべく、写真をとったり、記録のためのメモをとったりする。
- 3.2の写真と記録のメモを編集して完成品をつくる。ノートからパソコンに入力。 写真はファイル添付してメールを送ると、容量が大きすぎて送れない場合があるので、 ワードの写真ファイルを保存するフォルダに名前をうつとともに、該当する写真ファイ ルにも記号をうっておくとよい。
- 4.ホームページに掲載するため 3 の完成品を教員に送る。
- 5. 教員が原稿をチェックしてアップロードする。

Ⅲ 完成品のイメージ

# 2010 年夏期合宿の記録

1 日目

8月24日 (火)天気:晴れ

10:00

### 1日目 8月24日(火) 天気:晴れのち雨

10:30 名古屋駅前出発

- 11:00 NHK 名古屋到着 スタッフのミーティングルームやスタジオを見学。
	- (1)公開スタジオでは、サラサラサラダの本番前の様子を見学(撮影禁止)
	- (2)デジタル放送体感コーナーでは、地デジ化移行についての説明。
	- (3)一番大きいスタジオでは、客席やクレーンカメラ、照明ライトの見学。収録の仕 方や一つの番組を作るのにも裏方も含め大勢の人の力が加わっていることの説明が された。

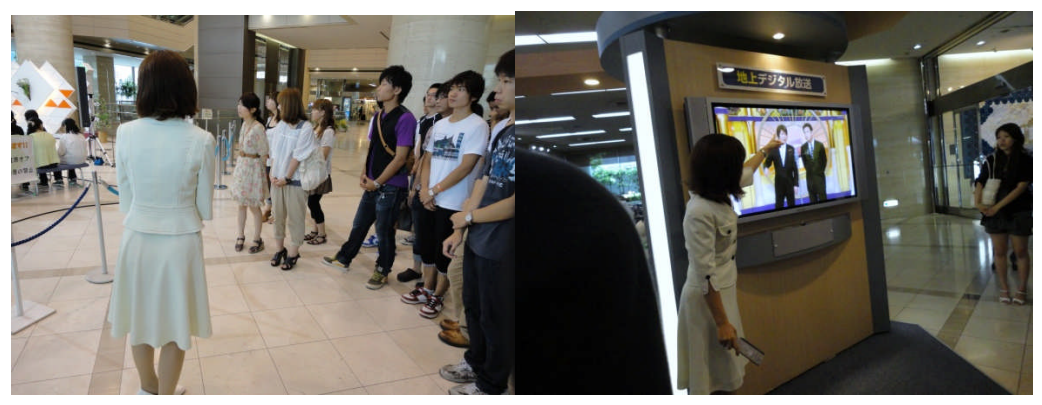

NHK (1) 公開スタジオ NHK (2) 地デジの説明

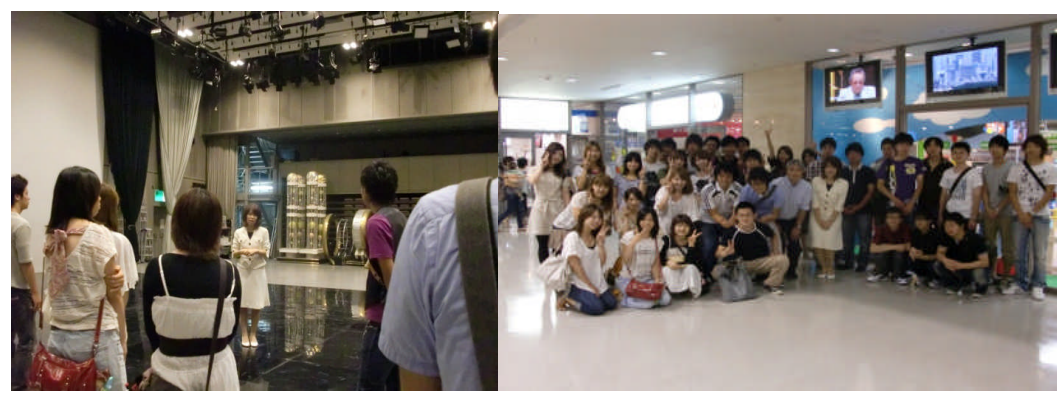

NHK(3) スタジオ

12:00 見学修了

12:10 出発

バス車中はビンゴとカラオケで盛り上がる。 バスの中(写真1) バスの中(写真2) 写真略

17:00 白樺ロッジ到着

晩御飯 写真略。 花火 コンパ

- 2 日目
- 8 月 25 日 晴れ
- 10:00 霧ヶ峰到着

見晴らしのよいところ、空気のよい高原をみんなで散歩した。 |霧ヶ峰(1) 霧ヶ峰(2)

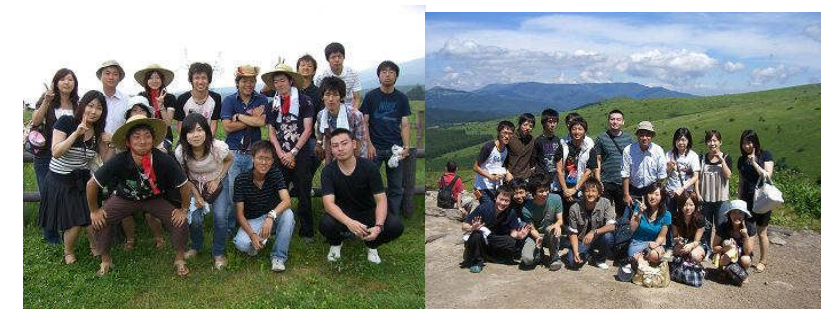

12:30 白樺湖到着

白樺湖付近(写真1) 白樺湖(写真2)

3 日目

8 月 26 日 雨

10:00 何とか牧場到着。到着後、牧場に入り、牛や馬を観察。 牧場で遊び、記念撮影。最後に当牧場の絞りたてミルクを原料としたアイ スクリームを食べた。 (写真略)

- 12:00 白樺ロッジで昼食。
- 13:00 白樺ロッジ出発。
- 17:00 名古屋駅到着・解散